# <span id="page-0-0"></span>**MarvelClient Dashboard**

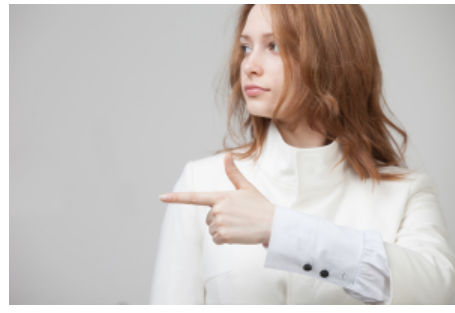

# [Technical Articles](http://kbase-prod-01.panagenda.local:8090/kbase/display/mc/Technical+Articles)

Find inspiration in our technical articles and learn how to get the most out of our software in your environment.

[Go to Technical Articles](http://kbase-prod-01.panagenda.local:8090/kbase/display/mc/Technical+Articles)

## **[Documentation](http://kbase-prod-01.panagenda.local:8090/kbase/display/mc/Documentation)**

Helps you understand what MarvelClient is, how it works and how you can install and use it within your organization.

[Go to Documentation](http://kbase-prod-01.panagenda.local:8090/kbase/display/mc/Documentation)

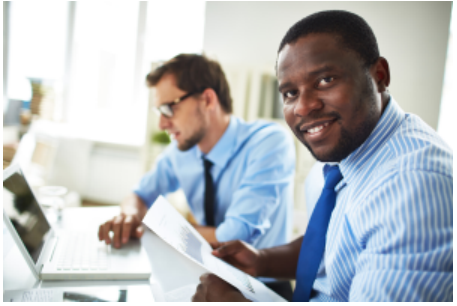

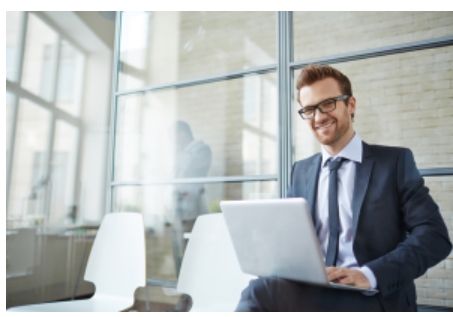

#### [Frequent Cases](http://kbase-prod-01.panagenda.local:8090/kbase/display/mc/Frequent+Cases)

Take a look at our frequent support cases - we may have already solved your problem!

[Go to Frequent Cases](http://kbase-prod-01.panagenda.local:8090/kbase/display/mc/Frequent+Cases)

# [Release Notes](http://kbase-prod-01.panagenda.local:8090/kbase/display/mc/Release+Notes)

Stay up to date! The release notes show you in which version specific features, improvements and bug fixes were added.

[Go to Release Notes](http://kbase-prod-01.panagenda.local:8090/kbase/display/mc/Release+Notes)

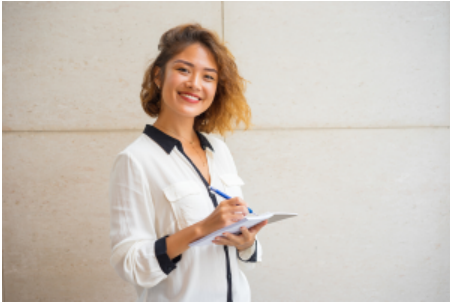

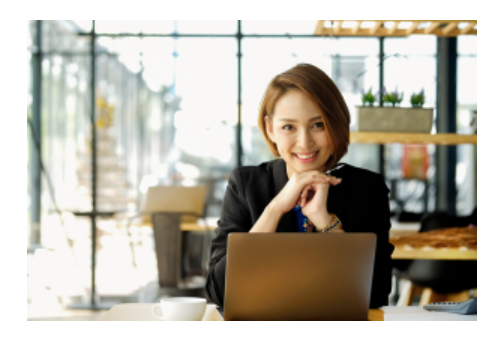

### [MarvelClient Downloads](https://www.panagenda.com/downloads-marvelclient)

Download printable PDF files, software and marketing materials on our panagenda MarvelClient download page.

[Go to download page](https://www.panagenda.com/downloads-marvelclient)